Anuncio [Esther Sanchez](https://es.community.intersystems.com/user/esther-sanchez) · 1 feb, 2023

# **Segundo concurso de artículos técnicos en español**

¡Hola Comunidad!

¿Estáis listos para un nuevo reto? ¡Os invitamos a participar en el segundo concurso de redacción de artículos técnicos de InterSystems en español!

[2º Concurso de Artículos Técnicos en español](https://es.community.intersystems.com/contests/2)

**Descripción del concurso:** Escribe un artículo en español en la [Comunidad de Desarrolladores,](https://community.intersystems.com/) sobre cualquier tema relacionado con la tecnología de InterSystems.

**Duración:** del 6 de febrero al 28 de febrero de 2023

**Premios para todos los participantes:** Todas las personas que publiquen un artículo en español durante la vigencia del concurso recibirán un premio

**Premio principal:** Tablet Apple iPad (10ª generación)

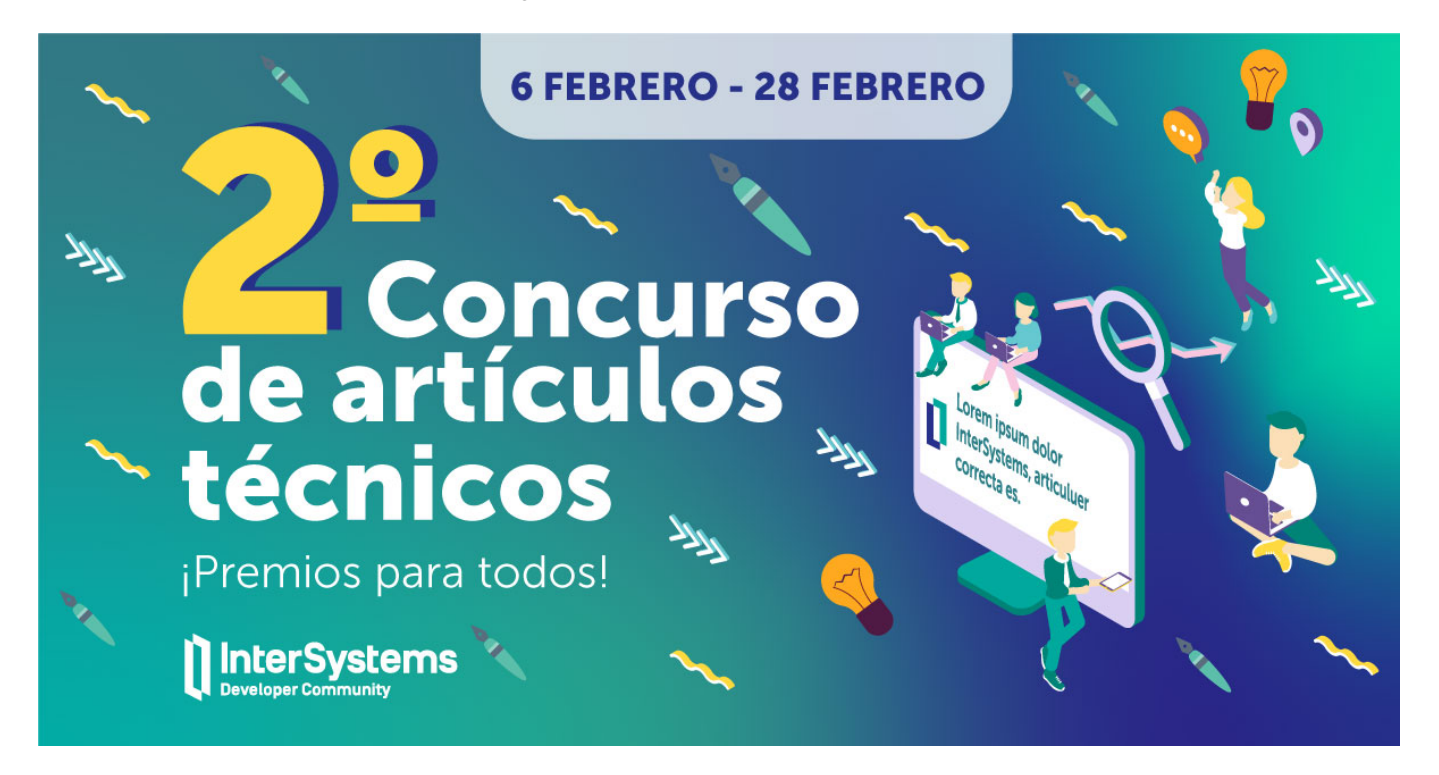

¡Participa en el concurso y tu artículo será leído por cientos de miembros de la Comunidad de Desarrolladores!

## **Premios**

**1. Todos los participantes ganan** en el concurso de artículos técnicos de InterSystems! -> Cualquier miembro de la Comunidad que participe en el concurso, recibirá un regalo por participar.

**2. Premios de los Expertos** – los artículos ganadores de esta categoría serán elegidos por expertos de InterSystems:

#### 1er puesto: **Tablet Apple iPad** (10ª generación) o **Altavoz inalámbrico Mars Pro**

2º puesto: **Auriculares Apple AirPods Pro** (2ª generación) o **Altavoz inalámbrico JBL Pulse 4**

3er puesto: **Teclado Magic Keyboard Folio** para iPad (10ª gen.) o **Altavoz inalámbrico Bose Soundlink Micro**

*O como alternativa*, *cualquier ganador puede elegir un premio de una categoría inferior a la suya.*

**3. Premio de la Comunidad de Desarrolladores** – artículo con el mayor número de "Me gusta". La persona que gane, podrá elegir uno de estos premios::

**Teclado Magic Keyboard Folio** para iPad (10ª gen.) o **Altavoz inalámbrico Bose Soundlink Micro**

*Nota: cada autor solo puede ganar un premio de cada categoría (en total, un autor puede ganar dos premios: uno en la categoría Expertos y otro en la categoría de la Comunidad).*

# **¿Quién puede participar?**

Cualquier persona registrada en la Comunidad de Desarrolladores, excepto los empleados de InterSystems. [Regístrate aquí en la Comunidad si aún no tienes una cuenta.](https://login.intersystems.com/login/SSO.UI.Register.cls?referrer=https%3A//community.intersystems.com/)

## **Duración del concurso**

*Del 6 de febrero al 28 de febrero*: **Publicación de artículos y fase de votación.**

Publica tu(s) artículos(s) durante ese período. Los miembros de la Comunidad de Desarrolladores pueden ir votando los artículos que les gustan haciendo clic en "Me gusta" debajo de cada artículo.

*Truco: Cuanto antes publiques tu(s) artículo(s), más tiempo tendrás para conseguir más votos de los Expertos y de la Comunidad.*

*1 de marzo:* Anuncio de los ganadores.

## **Requisitos**

❗️ Cualquier artículo escrito durante el período de duración del concurso y que cumpla los siguientes requisitos entrará automáticamente en la competición

- El artículo debe estar relacionado directa o indirectamente con la tecnología de InterSystems (características propias de los productos de InterSystems o, también, herramientas complementarias, soluciones arquitecturales, mejores prácticas de desarrollo,...)
- El artículo debe estar escrito en español
- El artículo debe ser 100% nuevo (puede ser la continuación de un artículo ya publicado)
- El artículo no puede ser una copia o traducción de otro publicado en la Comunidad de Desarrolladores en español o en otra Comunidad
- Tamaño del artículo: >1 000 caracteres (los enlaces no cuentan en el cálculo de caracteres)
- Modo de participación: individual (se permite que un participante publique varios artículos)

## **¿Sobre qué se puede escribir?**

Se puede escoger cualquier tema técnico relacionado directa o indirectamente con la tecnología de InterSystems.

## **BONUS:**

Los Expertos conceden 3 votos al artículo que consideran el mejor, 2 votos al 2º que consideran mejor y 1 voto al 3º que consideran mejor. Además, se pueden obtener votos extra de los expertos en los siguientes casos:

#### **1. Bonus por autor nuevo:**

Si es la primera vez que participas en el Concurso de Artículos Técnicos en Español, tu artículo recibirá un 1 voto extra de los Expertos.

#### **2. Bonus por tema:**

Si el tema de tu artículo está en la lista de Temas Propuestos, tu artículo recibirá 5 votos de los Expertos*.*

Mostramos aquí algunos temas posibles sobre los que escribir un artículo. Son solo ejemplos, se puede escribir sobre lo que se quiera.

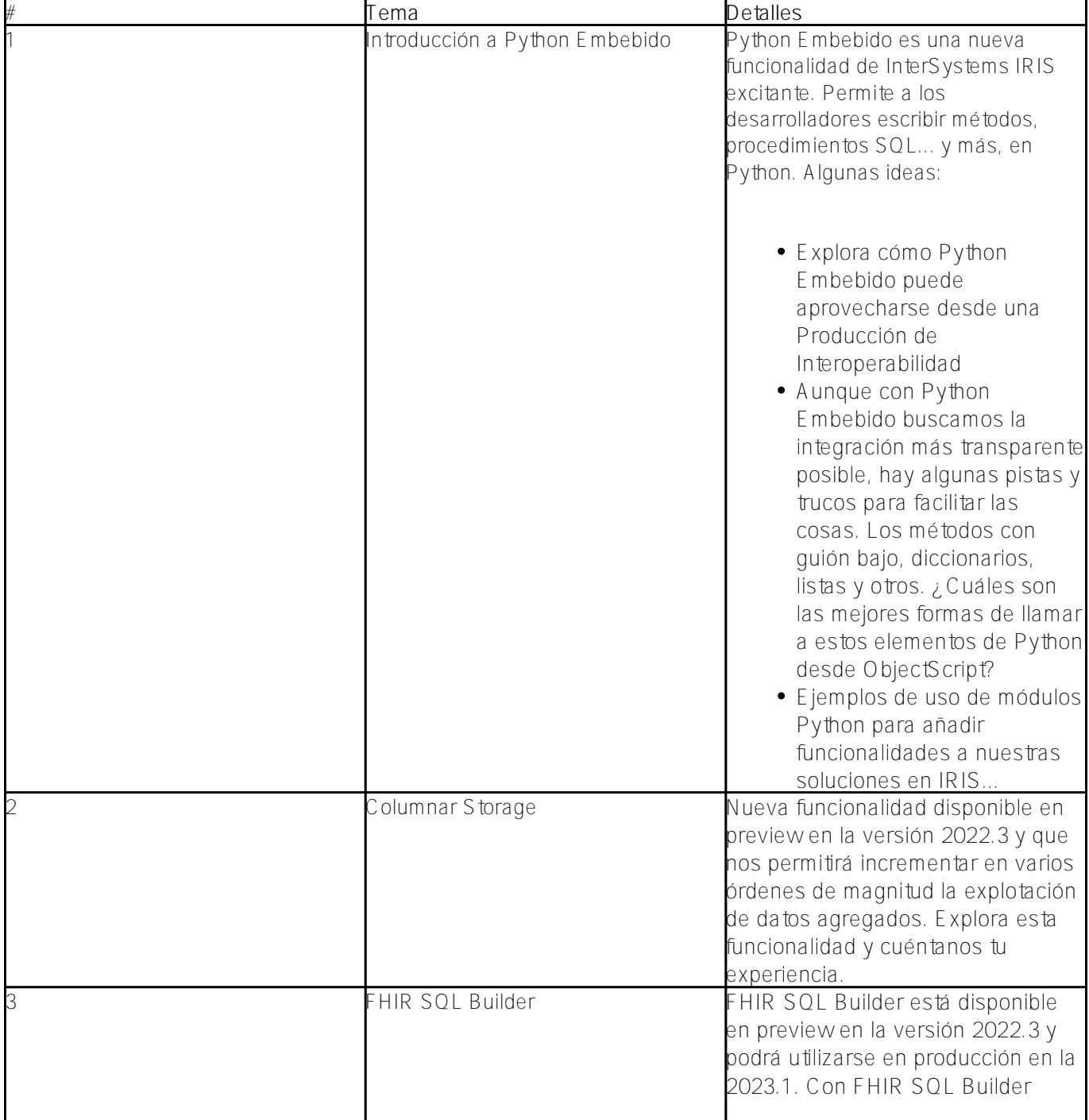

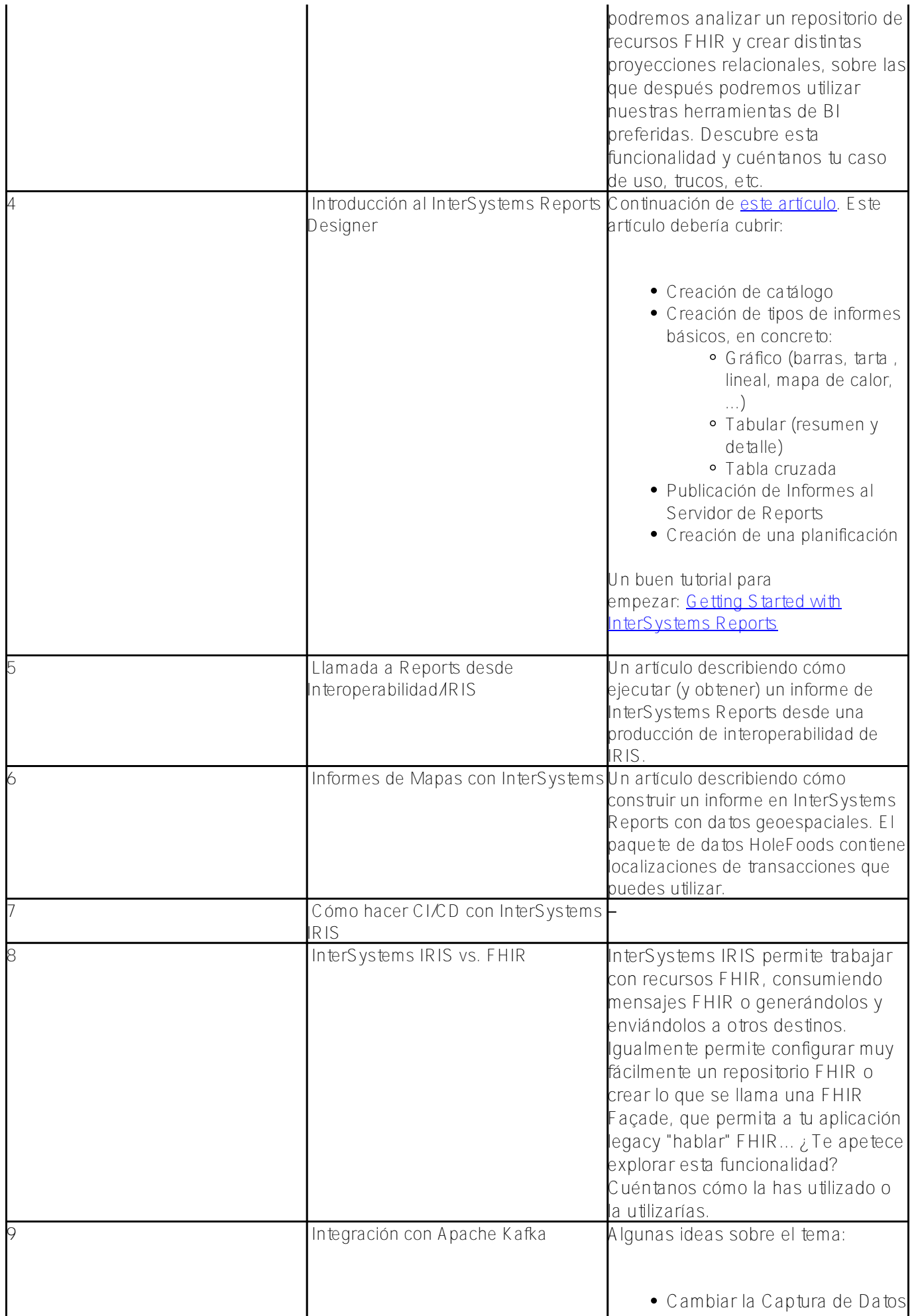

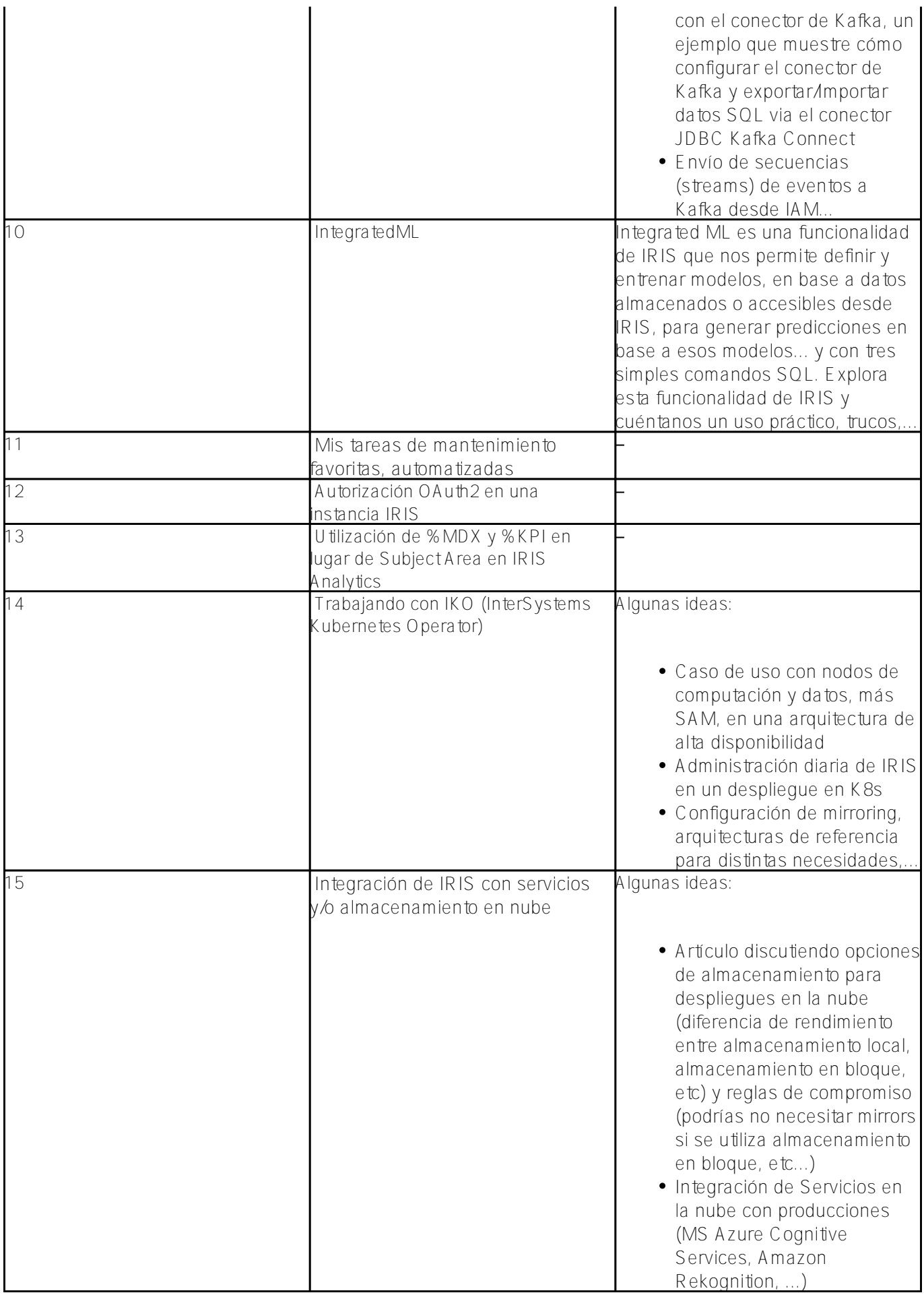

*Nota: Se permiten artículos sobre el mismo tema escritos por autores diferentes.*

También puedes sugerir temas en los comentarios a esta publicación.

Así que... Ready. Set Write!

¡Esperamos ansiosos vuestros artículos!

Buena suerte y que las musas os acompañen

[#Concurso](https://es.community.intersystems.com/tags/contest) [#Eventos](https://es.community.intersystems.com/tags/events) [#IRIS contest](https://es.community.intersystems.com/tags/iris-contest) [#Comunidad de Desarrolladores Oficial](https://es.community.intersystems.com/tags/developer-community-official)

**URL de**

fuente: [https://es.community.intersystems.com/post/segundo-concurso-de-art%C3%ADculos-t%C3%A9cnicos-en](https://es.community.intersystems.com/https://es.community.intersystems.com/post/segundo-concurso-de-art%C3%ADculos-t%C3%A9cnicos-en-espa%C3%B1ol)[espa%C3%B1ol](https://es.community.intersystems.com/https://es.community.intersystems.com/post/segundo-concurso-de-art%C3%ADculos-t%C3%A9cnicos-en-espa%C3%B1ol)